## **Ton Beach P100n30als3b Manual**

When people should go to the ebook stores, search start by shop, shelf by shelf, it is in fact problematic. This is why we present the book compilations in this website. It will extremely ease you to look guide **ton beach p100n30als3b manual** as you such as.

By searching the title, publisher, or authors of guide you truly want, you can discover them rapidly. In the house, workplace, or perhaps in your method can be all best place within net connections. If you aspire to download and install the ton beach p100n30als3b manual, it is utterly easy then, back currently we extend the colleague to buy and make bargains to download and install ton beach p100n30als3b manual suitably simple!

iCodis Scanner model X7 Review - 300 Page book scan in 6 Minutes Olympus Endoscope Setup II **Verifying Image Quality ? How to use an Ultrasound Phantom** Canon Powershot Overview Tutorial (ELPH, SX400, SX510, SX610, SX710, SX60) *Checking Total Station GTS 750* Using the TruPulse 360B Laser Rangefinder Olympus Camedia C-700 Ultra Zoom

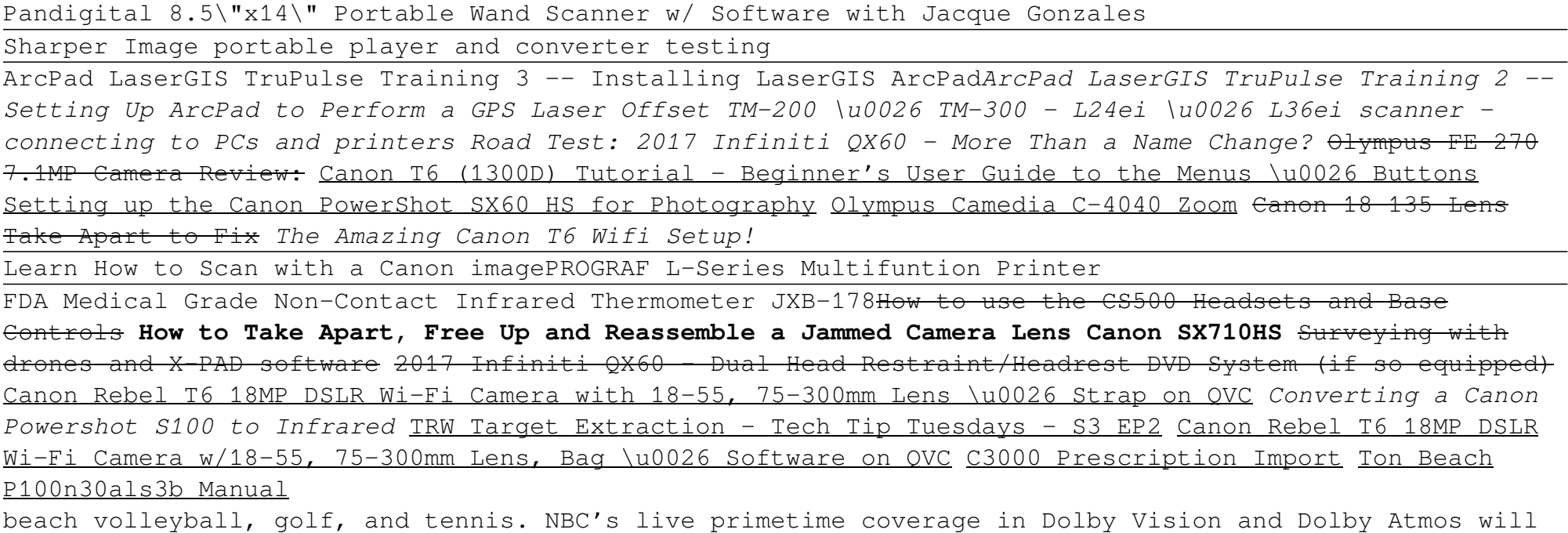

be available in most markets, but if you can't catch it live (Tokyo is 11-14 hours ahead ...

#### The 2020 Tokyo Games will be the first in Dolby Vision and Dolby Atmos

Those who are experimental with their food choices and those who are picky both can agree on one thing: Chicken nuggets are always a good idea. Fast food chains like Popeyes are known for their juicy ...

#### Popeyes Is Launching Chicken Nuggets For The First Time Ever

The whole digital control panel is a joy to use and really simple to get a handle on. Aside from the manual temperature control dial, a timer and stop watch, the Regal 500's digital controller ...

### Broil King Regal 500 Pellet Grill review: the new king of backyard smokers

If you and your kiddos are seeking an exciting new summertime activity for the beach, lake, or riverside, then a play boat for kids oughta be on your radar. We've compiled a variety of boats ...

#### 11 Best Play Boats For Kids: Compare & Save

But prepare yourself: The mortgage process can take anywhere from 30 days to several months, requires a ton of documentation ... mail or other manual methods," says Padilla - all of which ...

### Trying to get a mortgage? One mistake too many Americans make before they even apply

"My two passions in life are sports and the love of the ocean. I live in a beach community, and it saddens me to see the plastic waste that washes ashore," Flutie says. "In my role with PureCycle, I ...

#### PureCycle Technologies adds director of special events procurement

Looking for a diffuser that doesn't take up a ton of space? This one is not only ... travel blanket last year for weekend trips to the beach, but I've also found myself using it at parks, or ...

#### If You're A Weirdo, You'll Freakin' Love These 41 Clever Things On Amazon

In comparison, reducing meat consumption saves more greenhouse gas than if one were to switch from a Toyota Camry to a hybrid Toyota Prius, which saves one ton of greenhouse gas each year. Moreover, ...

#### Opinion: The importance of reducing meat consumption

New mooring accessories, including four 125 metric ton mooring bollards, have been installed to enable Disney's upcoming larger class of cruise ships access to the terminal. The \$2.9 million ...

Port Canaveral has been busy fixing up Disney Cruise Line's terminal during pandemic hiatus But I also love it when the script is flipped and I'm the one in a car that gets a ton of attention ... with a naturally aspirated V6 and a standard manual transmission, the new NSX is a hybrid ...

### Car spotting in Los Angeles is even better from a supercar

So, it's fair to say that a year off of running events at Disney bottled up a ton of energy with nowhere to go. Luckily, we won't get to see what happens when an ultra-fit Frozen fan goes nuclear.

### Walt Disney World announces return of in-person running events

The public debate over critical race theory (CRT) is in large part a semantics argument, with the anti-CRT faction attempting to include "all of the various cultural insanities" people hear about ...

## Is Critical Race Theory Taught in K-12 Schools? The NEA Says Yes, and That It Should Be.

Prison officials made Floyd's execution manual public on June 10, three days after a state court judge said prosecutors in Las Vegas could aim for a date during the week beginning July 26.

## Condemned Nevada inmate asks US judge to stay execution

It didn't promise you volleyball on the beach, it told you stories about parachuting ... The fourcylinder offers a 7-speed manual transmission with an ultra-low Crawler gear, while a 10-speed ...

## The 2021 Ford Bronco Nails a Nearly Impossible Comeback

They said they also found operating manuals and about 80,000 Hong Kong dollars (\$10,300) in cash. Police froze about 600,000 Hong Kong dollars (\$77,200) in assets that they say may be linked to ...

## 6 students among 9 arrested in alleged Hong Kong bomb plot

The type of work we do can also bring us differing levels of happiness. You might work in manual labor and come home smelling to the high heavens but have the biggest smile you can't manage to ...

## Money can't buy happiness, but it sure can help

But none of the models really took precipitation into account; specifically, how the city's stormwater infrastructure would respond to a big storm that dumped a ton of rain at high tide.

If you can build websites with CSS and JavaScript, this book takes you to the next level—creating dynamic, database-driven websites with PHP and MySQL. Learn how to build a database, manage your content, and interact with users. With step-by-step tutorials, this completely revised edition gets you started with expanded coverage of the basics and takes you deeper into the world of server-side programming. The important stuff you need to know: Get up to speed quickly. Learn how to install PHP and MySQL, and get them running on both your computer and a remote server. Gain new techniques. Take advantage of the all-new chapter on integrating PHP with HTML web pages. Manage your content. Use the file system to access user data, including images and other binary files. Make it dynamic. Create pages that change with each new viewing. Build a good database. Use MySQL to store user information and other data. Keep your site working. Master the tools for fixing things that go wrong. Control operations. Create an administrative interface to oversee your site.

Laminated quick reference guide showing step-by-step instructions and shortcuts for how to use Adobe Acrobat XI. Covers BOTH Windows & Mac versions of Acrobat XI. The following topics are covered: Creating a PDF: from within Acrobat; from Internet Web Pages; from Other Programs. Creating a PDF Portfolio Adding Files, Folders or Web Content Formatting a PDF Portfolio Adding a Header to a PDF Portfolio Changing Description and Metadata. Adding a Sticky Note, Creating Watermarks, Using a Stamp, Creating Bookmarks. Finding and Searching, Adding or Touching up Content. Reviewing Documents with Others, Using Comment and Review, Tracking Reviews. Zooming with the Pages Panel, Creating Headers and Footers, Working with Links, Signing a Document Attaching a File, Security, Applying Password Encryption, Optical Character Recognition. Also includes a list of keyboard shortcuts. This guide is suitable as a training handout, or simply an easy to use reference guide, for any type of user.

Thank you for reading our PRINCE2 Foundation Training Manual. The main objective of this book is to provide an easy-to-read and easy-to-understand PRINCE2(R) Foundation training manual. The official PRINCE2 manual, "Managing Successful Projects with PRINCE2," is an excellent reference manual, but it is not a training manual and should not be used as one, as it is very difficult to comprehend and understand if you are new to project management. The official PRINCE2 manual also covers the complete Practitioner Syllabus, and it's impossible to know which parts are just focused on the PRINCE2 Foundation syllabus, so you have to read everything, which is not good if you are just studying for the foundation exam. Henceforth, this book is meant to be (and is) an easy introduction to PRINCE2 based on the Foundation syllabus, and it's quickly becoming the most read book for people wishing to learn about PRINCE2 and prepare for the foundation exam.

Based on the latest research, this exercise-based plan will help you take control of your fitness. You will learn the best and safest exercises for perimenopause, menopause, and postmenopause and how diet, medication, and exercise interact to affect symptoms.--[book cover].

If you have large quantities of data in a Microsoft Access database, and need to study that data in depth, this book is a data cruncher's dream. Access Data Analysis Cookbook offers practical recipes to solve a variety of common problems that users have with extracting Access data and performing calculations on it. Each recipe includes a discussion on how and why the solution works. Whether you use Access 2007 or an earlier version, this book will teach you new methods to query data, different ways to move data in and out of Access, how to calculate answers to financial and investment issues, and more. Learn how to apply statistics to summarize business information, how to jump beyond SQL by manipulating data with VBA, how to process dates and times, and even how to reach into the Excel data analysis toolkit. Recipes demonstrate ways to: Develop basic and sophisticated queries Apply aggregate functions, custom functions, regular expressions, and crosstabs Apply queries to perform non-passive activities such as inserting, updating, and deleting data Create and manipulate tables and queries programmatically Manage text-based data, including methods to isolate parts of a string and ways to work with numbers that are stored as text Use arrays, read and write to the Windows registry, encrypt data, and use transaction processing Use the FileSystemObject, use XML with XSLT, communicate with SQL Server, and exchange data with other Office products Find answers from time-based data, such as how to add time, count elapsed time, work with leap years, and how to manage time zones in your calculations Deal with business and finance problems, including methods for calculating depreciation, loan paybacks, and Return on Investment (ROI) Explore statistical techniques, such as frequency, variance, kurtosis, linear regression, combinations and permutations Access Data Analysis Cookbook is a one-stop-shop for extracting nuggets of valuable information from your database, and anyone with Access experience will benefit from these tips and techniques, including seasoned developers. If you want to use your data, and not just store it, you'll find this guide indispensable.

This book is intended as an introductory text for students studying a wide range of courses concerned with animal management, zoo biology and wildlife conservation, and should also be useful to zookeepers and other zoo professionals. It is divided into three parts. Part 1 considers the function of zoos, their history, how zoos are managed, ethics, zoo legislation and wildlife conservation law. Part 2 discusses the design of zoos and zoo exhibits, animal nutrition, reproduction, animal behaviour (including enrichment and training), animal welfare, veterinary care, animal handling and transportation. Finally, Part 3 discusses captive breeding programmes, genetics, population biology,

record keeping, and the educational role of zoos, including a consideration of visitor behaviour. It concludes with a discussion of the role of zoos in the conservation of species in the wild and in species reintroductions. This book takes an international perspective and includes a wide range of examples of the operation of zoos and breeding programmes particularly in the UK, Europe, North America and Australasia. Visit www.wiley.com/go/rees/zoo to access the artwork from the book.

This easy-to-read book guides clinicians through the parts of the Mental Capacity Act 2005 that they need to understand and use in their daily practice. This act now gives clinicians the authority to provide medical care and treatment to people (over 16 years) who lack the capacity to consent for themselves.

Provides advice on being a good friend to those involved in abusive situations, fighting addictions, suffering from depression or suicidal notions, facing illness, or caring for a disabled loved one.

Researchers and educators agree that it takes more than academic knowledge to be prepared for college—intrapersonal competencies like conscientiousness have been proven to be strong determinants of success. WileyPLUS Learning Space for Anatomy & Physiology helps you identify students' proficiency early in the semester and intervene as needed. Developed for the two-semester course, Anatomy & Physiology is focused on aiding critical thinking, conceptual understanding, and application of knowledge. Real-life clinical stories allow for a richer investigation of content, ensuring that students understand the relevance to their lives and future careers.

Spotlights small and pivotal experiments that changed the course of science, including information on the study of guinea pigs, passion flowers, zebra fish, and viruses.

Copyright code : a733bd8bdc5dcfebc4c400ae3ec36ea6